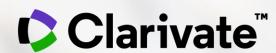

# Zmapování vědecké literatury

**Eniko Toth Szasz** 

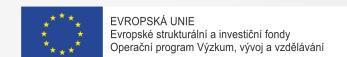

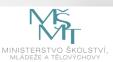

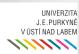

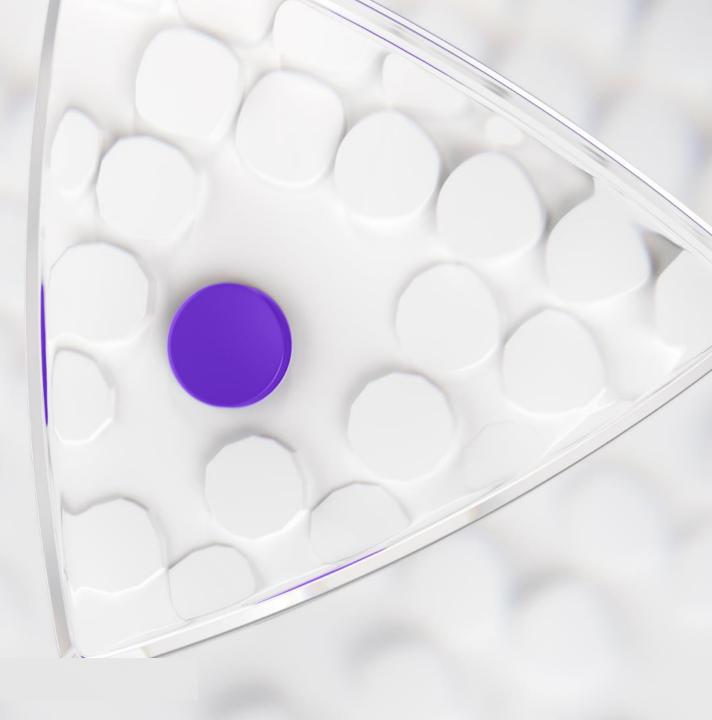

# **Agenda**

- 1. Úvod do Web of Science
- 2. Zmapování vědecké literatury pomocí klíčových slov, vědného oboru a citačné sítě
- 3. Web of Science účet
- 4. My Research Assistant app

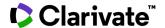

## Today's challenges for universities

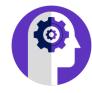

**Overburdened researchers** 

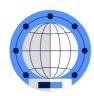

**International competition** 

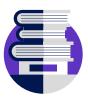

**Enterprise data management** 

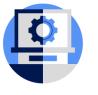

**Online learning engagement** 

"I have to squeeze my
time for research in
among administrative
tasks, teaching duties
and applying for grants—
I'm always feeling
behind."

- Researcher

"It's difficult to
understand our position
in international
rankings, which can
impact funding and our
ability to attract talent."

- VP, Research Office

"I spend so much time
gathering data on what
the faculty are doing to
try to understand if we're
collaborating with the
right institutions."

- Global Engagement

"It's more important than
ever to ensure our
students and faculty have
access to the best digital
tools now that hybrid
learning is here to stay."
- Librarian

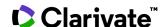

# Time, money and administration – biggest challenges reported by researchers

"Academic researchers reported a significant challenge of finding enough time for all the activities necessary to both conduct and manage their research"

## Research funding remains a key priority, placing substantial and increasing pressure on researchers.

The pressure of finding research funding is increasing amongst researchers; and they consider finding and applying for funding their most difficult tasks. Research Office leaders are increasing the support available to researchers, seeing it as their number one priority. Covid-19 has significantly impacted research funding, with STEM subjects seeing increases in available funding to the detriment of non-STEM subjects.

Researchers are spending a high proportion of their time on administrative tasks, and Research Office leaders find it challenging to provide support due to a lack of time and resources.

The administrative burden on researchers is high. Seven in ten researchers spend 30% or more of their time on such tasks. Though Research Office leaders are providing some support, they are also suffering from limited resources and a lack of time.

Demonstrating the impact of research is an increasing priority; however, monitoring methods are inconsistent between researchers and Research Office leaders.

Though citations remain the most popular metric to measure impact, alternative metrics - most notably, media mentions - have increased in importance for researchers over the past year. This trend was already evident in the past, but the Covid-19 pandemic has intensified the focus on societal impact as an indicator of the influence of academic research on public policy.

Interdisciplinary collaboration is high on researchers' agenda and around a quarter of Research Office leaders think collaboration is a priority.

Researchers would like to see more support from their institutions in finding collaborators during the Covid-19 pandemic. Only 27% are satisfied with the level of support they are receiving in this regard.

Institutions are increasingly showcasing their research expertise, though more can be done to ensure that online profiles are comprehensive and fully up to date.

Researchers and Research Office leaders are increasingly showcasing their expertise through online profiles and the institution's research portal. However, many profiles accessed through institutional portals are only partially up to date. This may be driven by the number of profiles researchers are keeping across ORCID, Google Scholar, LinkedIn and Academia.edu, among others.

Researchers expect more from libraries in 2021 than in 2020, but have similar expectations from the Research Office.

In 2021 more researchers expect support for the majority of their administrative tasks. Almost two thirds of researchers are satisfied with the support they receive from their institution's library; however, they expect more from their library than before. Specifically, there is a rise in their demand for assistance with depositing publications and for data research services.

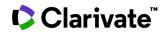

## Web of Science platform content

Gain a comprehensive view of worldwide research across the sciences, social sciences, and arts & humanities

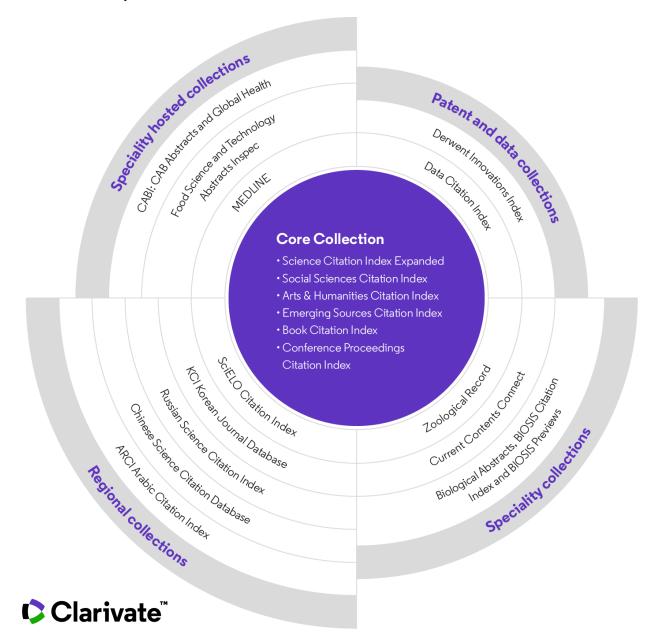

34,000+

Journals across the **platform** 

6,800+

Open Access (DOAJ) titles

182 million+

Records across the **platform** 

2 billion+

Cited references across the **platform** 

**16.5** million +

Records with funding data in the **Core Collection** 

97 million+

Patents for over 48 million+inventions

12 million+

Data Sets and Data Studies

1864

Year coverage starts

225,000+

Conference proceedings

124,000+

**Books** 

### **Web of Science Core Collection**

Contributing to our comprehensive view: across sciences, social sciences, and arts & humanities

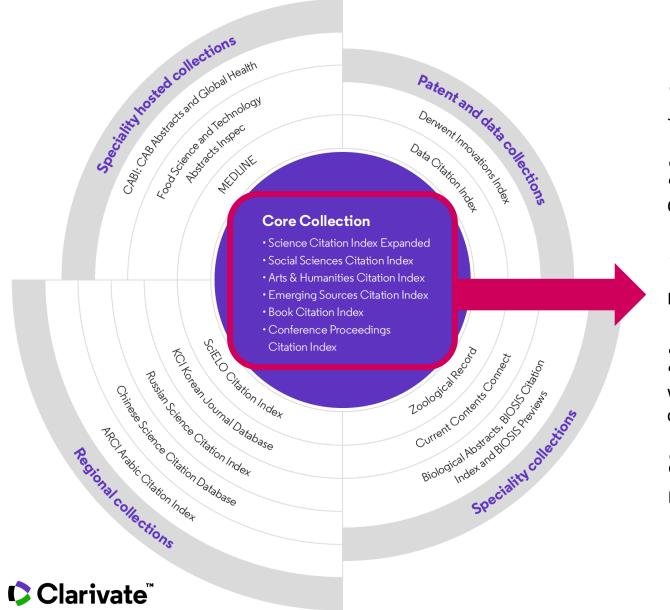

21,800+

Journal titles

225,000+

Conference proceedings

124,000+

**Books** 

**254** 

Web of Science subject categories

82 million+

Records

5,100+

Open Access (DOAJ) titles

14.1 million+

**Open Access Records** 

**Backfiles to 1900** 

With cover-to-cover indexing

1.8 billion +

**Cited References** 

16.5 million +

Records with funding data in the **Core Collection** 

# Our core capabilities provide a unique springboard from which to launch an expanded proposition

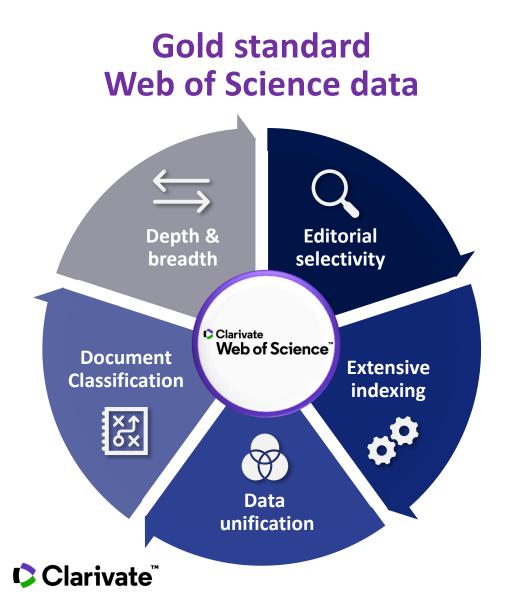

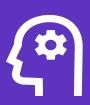

Preferred **curated discovery** tool for experienced researchers

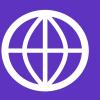

Trusted source of **publisher-neutral** scientific information

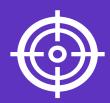

Recognized expert in citation-based research assessment and best practices

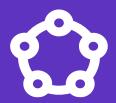

**Citation network** enabling academic scientific research collaboration

# Searching and discovering the scientific literature

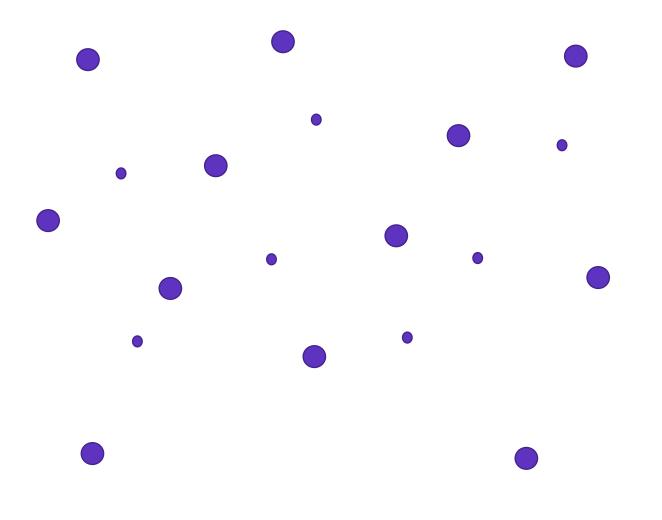

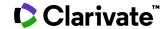

# Searching and discovering the scientific literature

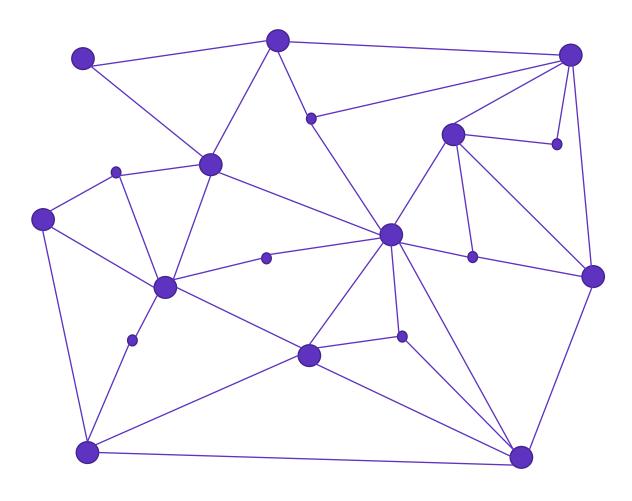

"ASSOCIATION OF IDEAS INDEX"

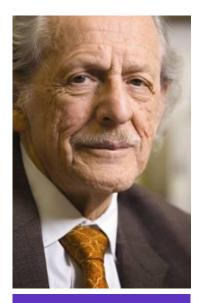

**Dr. Eugene Garfield** 

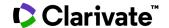

## **Uncover hidden connections**

Navigate an interconnected web of multidisciplinary research to locate papers relevant to your work.

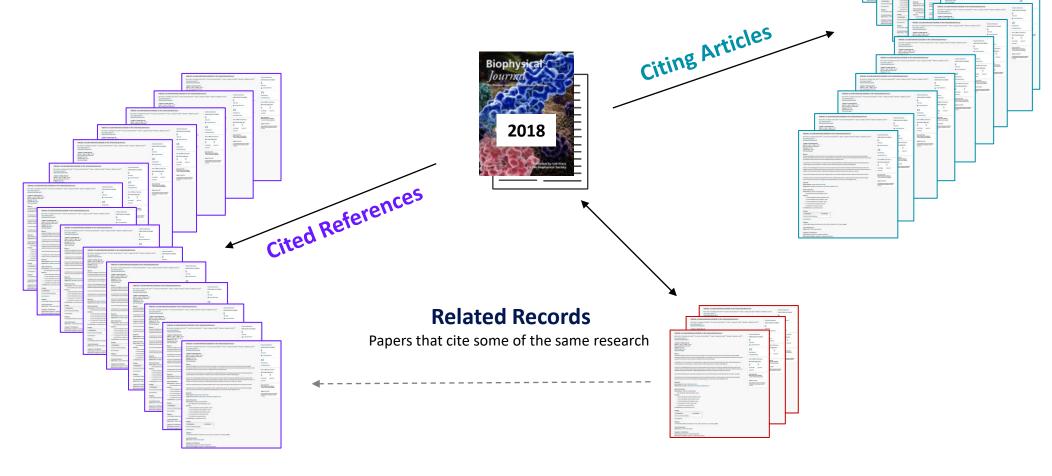

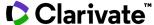

# **Navigate the citation network**

having the highest number of Shared References

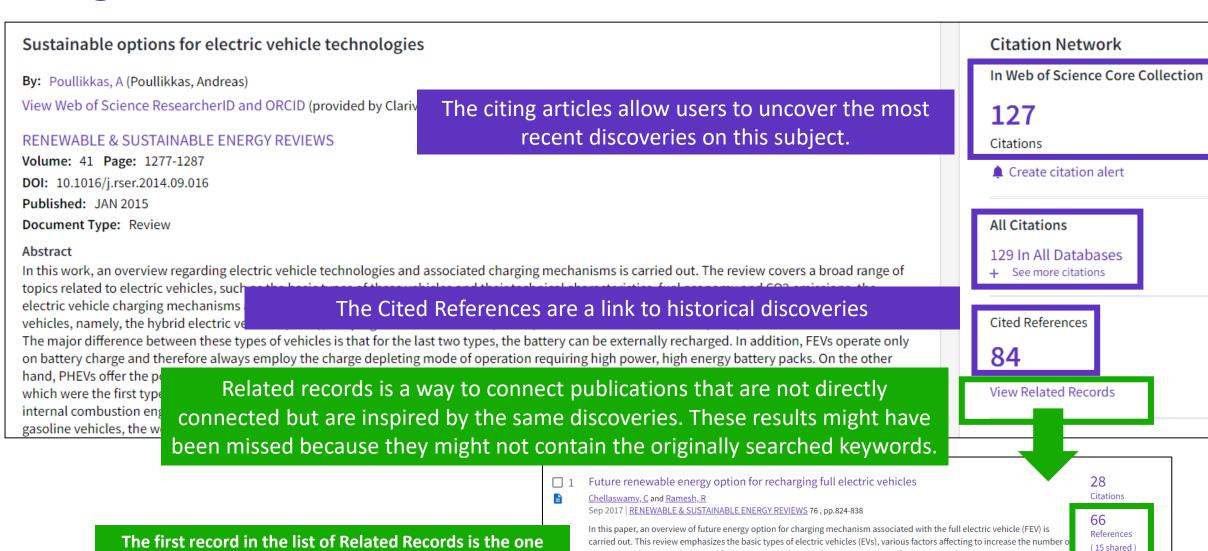

FEVs to use, the CO2 emission and fuel economy, and a new charging mechanism for increasing the u ... Show more

65-F-X Full Text at Publisher \*\*\* Search Institution Library

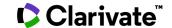

Related records

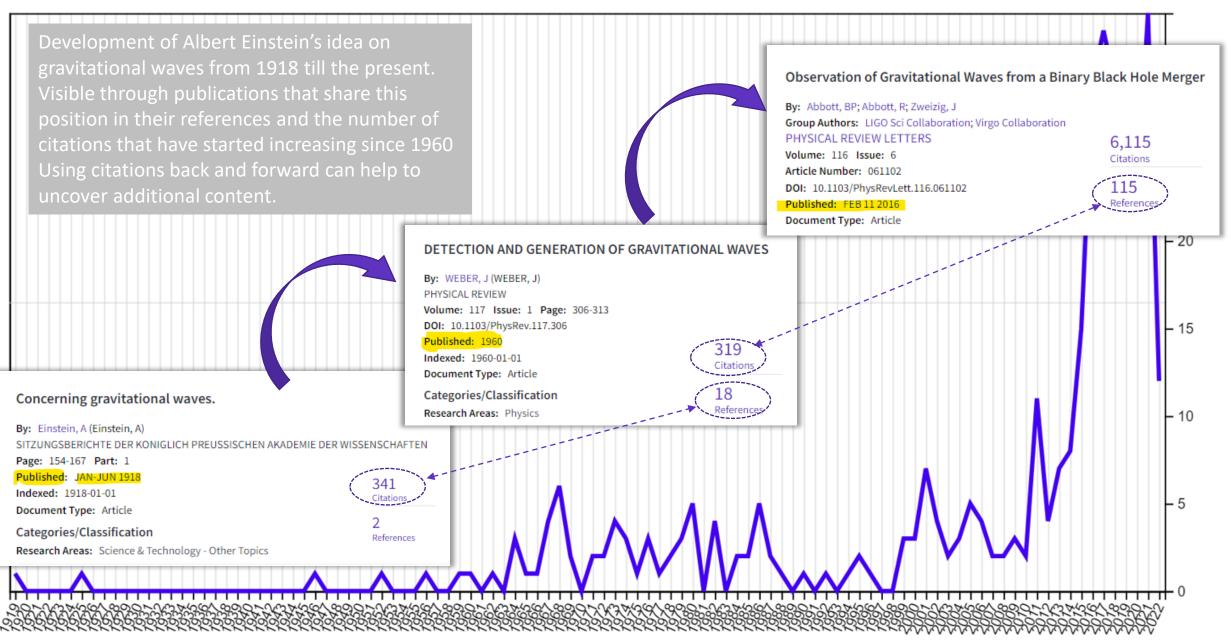

## Web of Science - Various types of search

All fields search: google like search

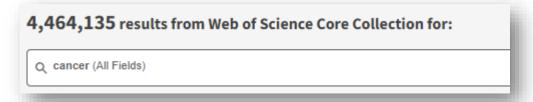

**WOS categories search**: scan the research landscape in your field

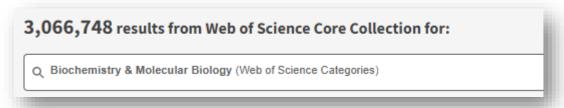

**Keyword search**: focus your search and have more control on your results

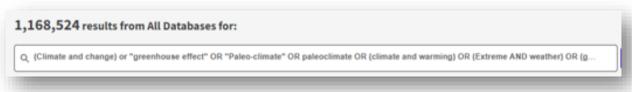

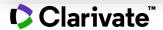

#### Find the most relevant results

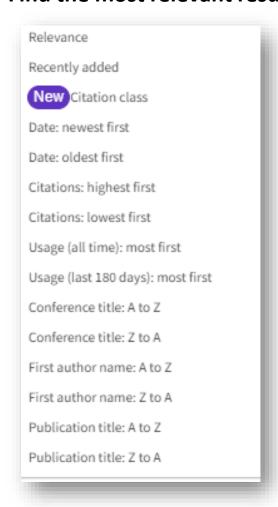

# Identify the latest, most relevant and most impactful research

Narrow the results of your search by using any of the **Refine Results** options :

- Web of Science Categories (254 fields of research)
- Document Types (journal, review, book, etc.)
- Publication Years
- Organization-Enhanced (Unified organisations)
- Source Titles (journal, conference name, etc.)
- Funding Agencies (Unified Funding Agencies)
- Open Access (including type of Open Access)
- And more!

You can also **Sort** your results: by newest; most cited; usage counts; recently added; relevance; etc.

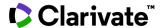

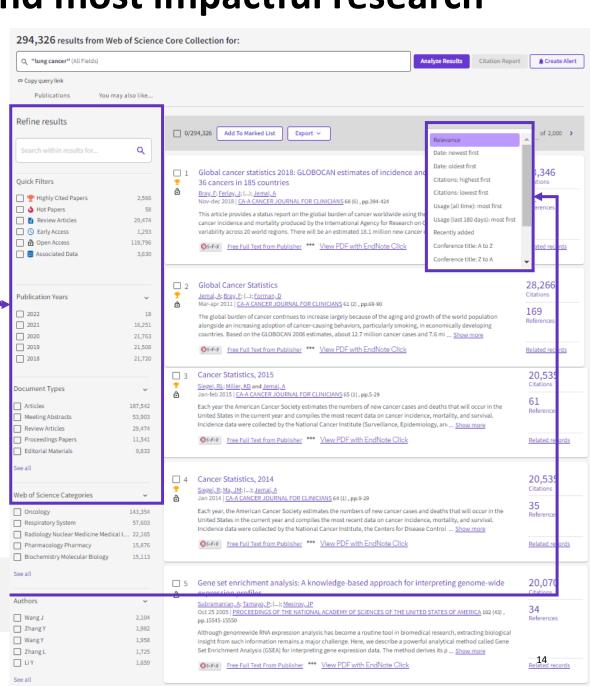

# **Automated current awareness (alerts)**

FECYT CVN Email Fast 5000

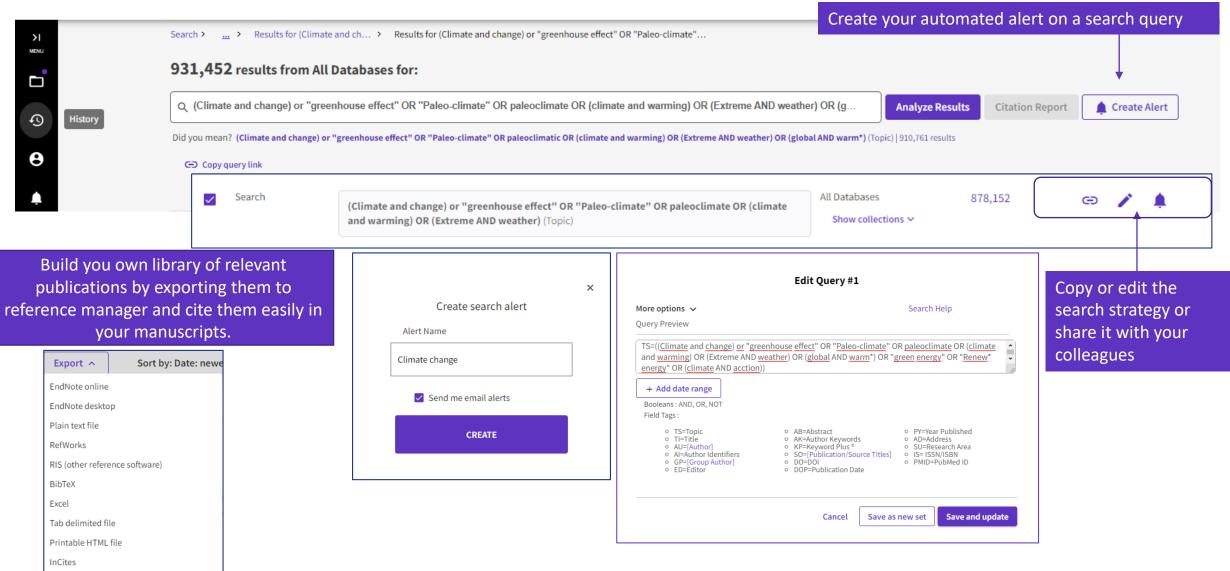

# Web of Science account

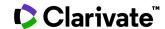

### Register

Click **Register** to create an account on the Web of Science platform.

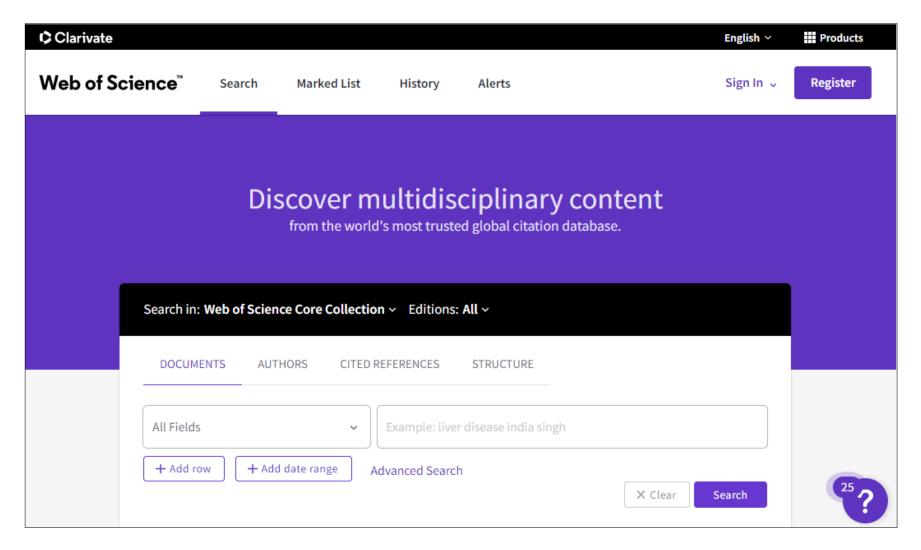

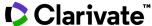

# One account multiple applications

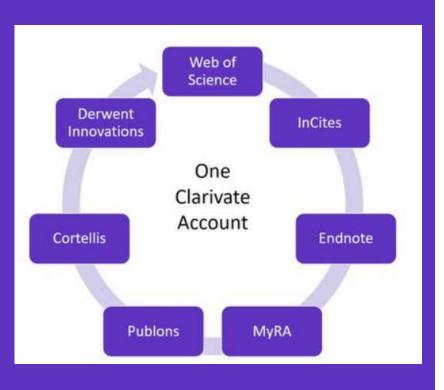

One username and password provide access and connection to multiple applications:

- Web of Science
- InCites
- EndNote
- Publons
- EndNote Click
- Master Journal List

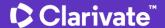

# Advantages of a Web of Science account

Registration and login are optional.
These functions are available

for registered user.

# Advantages of a Web of Science account: access and connection to multiple applications:

- Access to the Web of Science platform outside of the institution
- Export of publication entries from Web of Science to EndNote online and Publons
- Saving search queries
- Creation of notifications of search results
- Creation of citation notifications for publication
- Creation of notifications about the addition of a new issue of selected journals
- Saving of up to 50 lists (max. 50,000 entries each) for later use
- Change the default database on which the platform opens
- Default setting of three search fields.

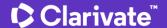

#### **Saved Searches and Alerts**

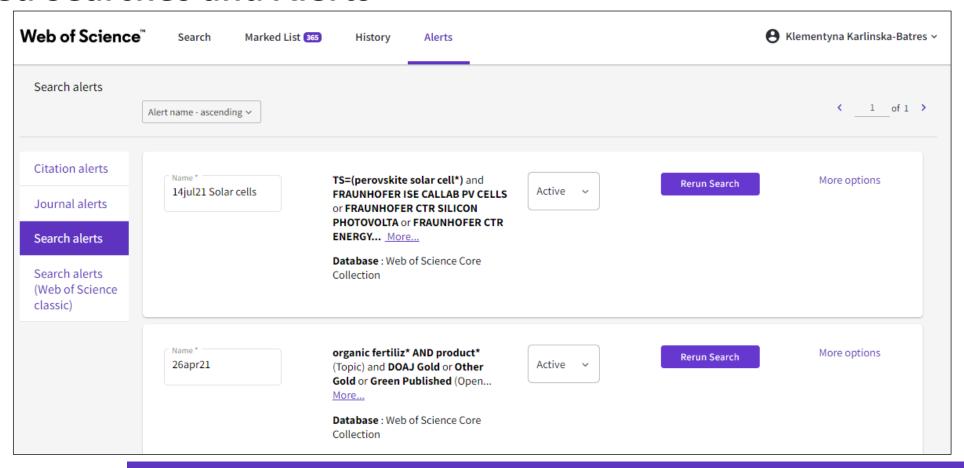

If you are **signed in**, you can save your searches to come back to later. These search strategies can also be used as Alerts.

Alerts can also be set up for:

- new publications citing a particular record
- the table of contents of a new journal issue

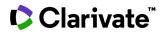

# Marked Lists – Pick up where you left off

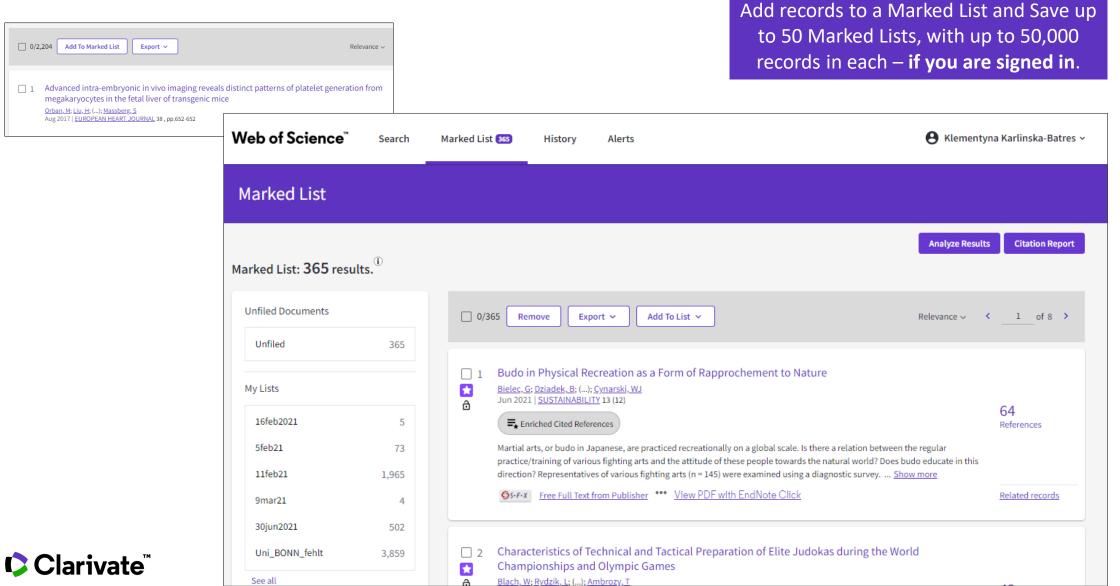

# **EndNote Click**

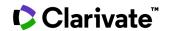

# **EndNote Click** (formerly Kopernio)

A Free browser plug-in.

One click access to Full Text.

Integrates with library holdings.

Travels with the researcher.

Currently used worldwide by over 750k researchers.

#### To get started:

 Download the free Plugin (for Chrome, Firefox, Opera) from <a href="https://click.endnote.com/">https://click.endnote.com/</a>.

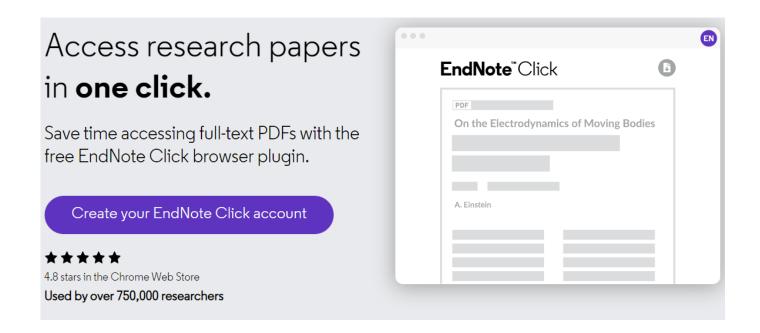

• Create your account (you could use your Web of Science or EndNote credentials), optionally select your institution.

The Plugin can also be installed from EndNote 20.

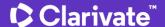

#### How does it work?

Looks up the DOI via library subscription services (if available) and Open Access sources.

One-click access to PDFs on article pages.

Also integrates with the institution's link resolvers via OpenURL, to avoid 'dead ends'.

Works on thousands on websites.

When you visit an article page on any academic website, EndNote Click searches for full text PDFs and gives you one-click access via a button that is in a consistent, convenient place.

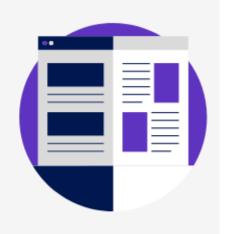

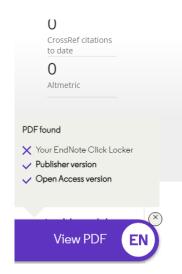

Arsenic, cadmium, lead, and mercury contents of mushroom species in Korea and associated health

Jae-Min An, Song-Yi Gu, Dae-Jung Kim, Hee-Chang Shin, Kyong-Suk Hong & Yong-Kyoung Kim

Pages 992-998 | Received 20 May 2019, Accepted 13 May 2020, Published online: 16 Jun 2020

■ Download citation https://doi.org/10.1080/10942912.2020.1770786

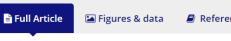

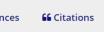

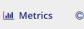

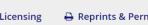

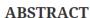

Arsenic, cadmium, lead, and mercury contents of *Ganoderma lucidum, Phellinus linteus, Umbilicaria*esculenta, Trametes versicolor, Agaricus blazei, Hericium erinaciium, Paecilomyces ianonica

Article page on a journal website

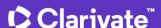

#### How does it work?

Also provides one-click access to PDFs from some search results pages.

When using various academic search engines such as Web of Science and PubMed, EndNote Click searches for full texts PDFs and gives you one-click access.

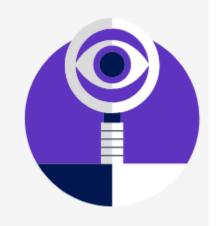

Vanadium geochemistry in the biogeosphere -speciation View PDF X Your EndNote Click es increasing attention due to its possil Publisher version ox-flow batteries. Already today, the g X Open Access version nd these impacts will probably increas View PDF 65-F-X Free Full Text From Publisher 2 Localization, ligand environment, bioavailability and to Scutiger pes-caprae mushrooms Kavcic, A; Mikus, K; (...); Vogel-Mikus, K Nov 30 2019 | Ecotoxicology And Environmental Safety This study provides information on mercury (Hg) localization, speciation edulis, B. aereus and Scutiger pes-caprae collected at non-polluted an edge XANES and EXAFS. Mushrooms (especially young ones) collected View PDF

Ganoderma lucidum (Reishi **mushroom**) for c Jin X, Ruiz Beguerie J, Sze DM, Chan GC. 2016 Apr 5;4(4):CD007731. de View PDF Carticle. Review. X Your EndNote Click Locker Share anning the references of artic Publisher version inal Mushrooms and contac Open Access version ..One study recorded minima View PDF Ganoderma lucidum Polysaccharides as An Aı Sohretoglu D, Huang S. Anticancer Agents Med Chem. 2018;18(5):667-674. doi: 10. PMID: 29141563 Free PMC article. Share The mushroom Ganoderma lucidum (G. lucidum) has beer various diseases and to promote health and longevity. Clin lucidum as an alternative adjuvant therapy in cancer patier View PDF

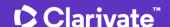

**Web of Science** 

#### The Smart Extension

#### Click the Plugin icon and see:-

- Title, Author, Journal, year
- Citation count from the Web of Science Core Collection
- The PDF version, source and direct link.

#### Plus, have the ability to:-

- Open the PDFs in the EndNote Click Locker
- Download the PDFs
- Export the PDFs to your reference manager.
- Run a search on Web of Science or PubMed.

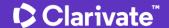

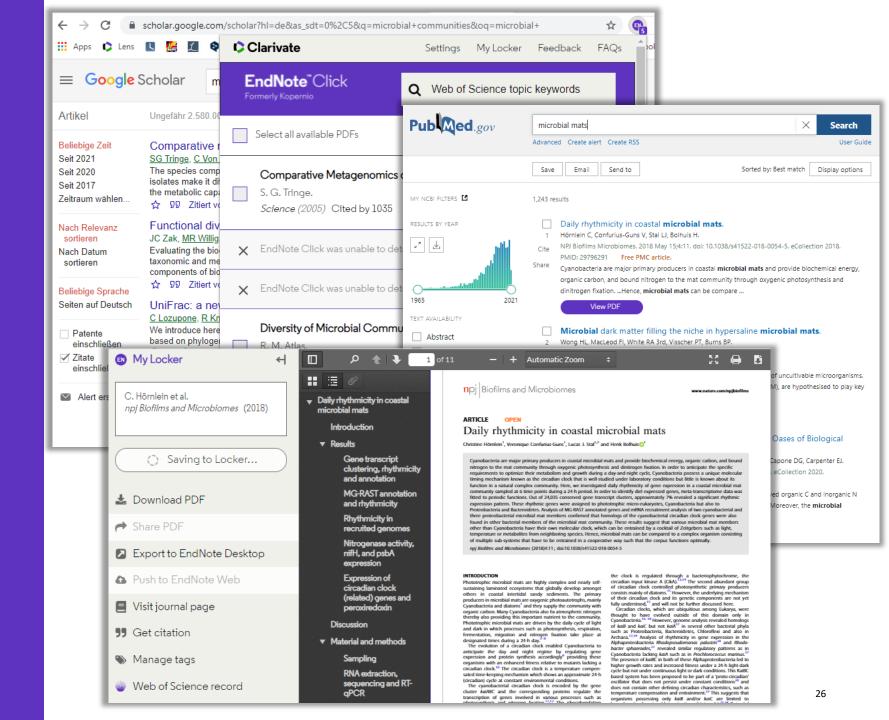

# My Research Assistant app

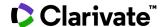

## Web of Science My Research Assistant

Stay up-to-date, stay connected and save time

#### My Research Assistant:

- Quickly search and save research from the world's leading journals.
- Create curated feeds of research on the topics you care about.
- **Get notifications** of new articles from trustworthy, vetted sources.
- Easily share articles and journals with your colleagues.
- Create quick reading lists you can add to any time.

Apple download

Google Play download

Erfahren Sie mehr

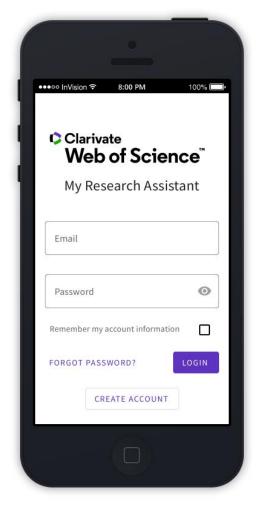

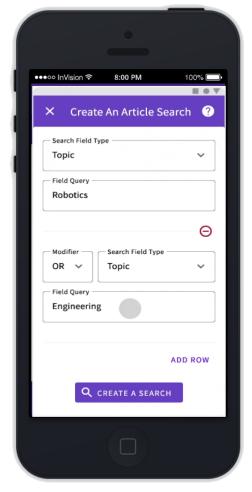

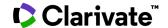

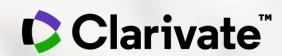

Analýzy ve Web of Science

**Eniko Toth Szasz** 

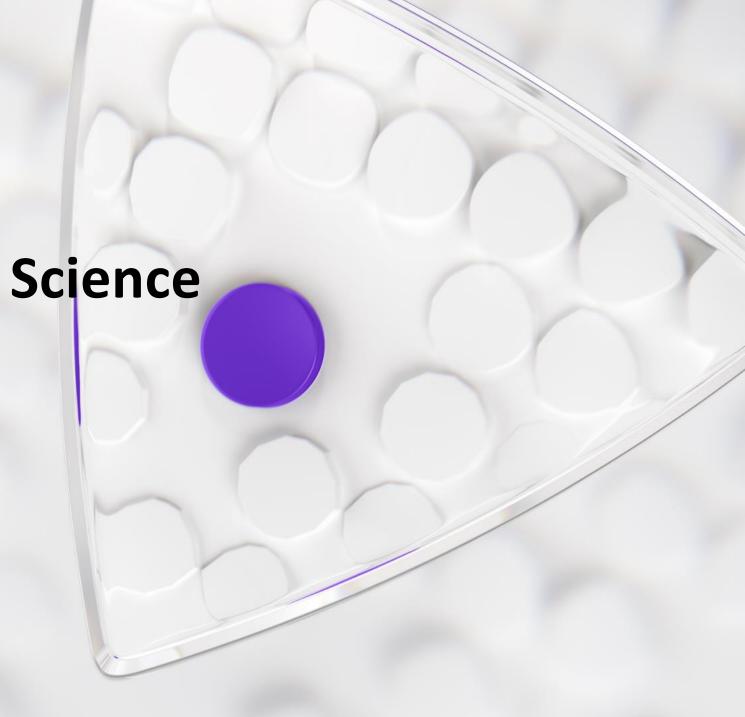

## **Analyse Result and Citation Report**

# **Results Analysis** Number of results: 10 4.328 7,737 UTMD ANDERSON CANCER CENTER UNIVERSITY OF TEXAS SYSTEM NICANCER 7,518 UNIVERSITY OF CALIFORNIA SYSTEM 8,747 HARVARD UNIVERSITY 4,143 UNIVERSITY OF TORONTO ATIONAL INSTITUTES OF HEALTH NIH USA

Which institutions, competitors, funders and researchers are active in our disease area?

Who should we involve in our medical education and clinical development programs?

Who are the KOLs in my therapy area?

Which academics are our competitors funding?

Who are the most promising academic partners in our region?

#### **Citation Report**

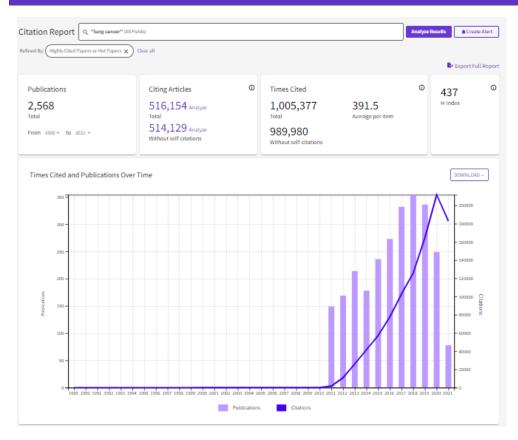

Understand the impact of the research.

Follow or analyze citing articles to better understand the impact

# **Ďalšie materiály**

#### Stránky pre českých a slovenských užívateľov

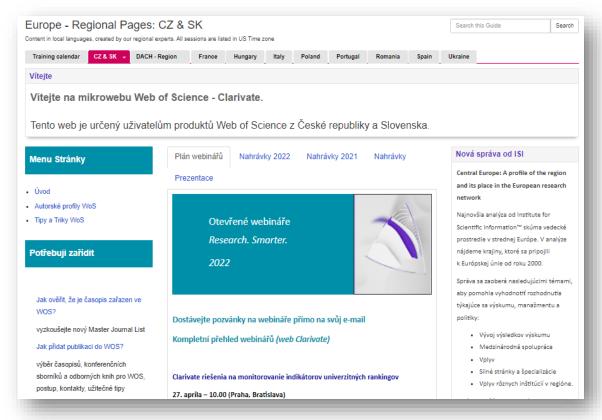

https://clarivate.libguides.com/europe/cz\_sk

#### Anglické materiály

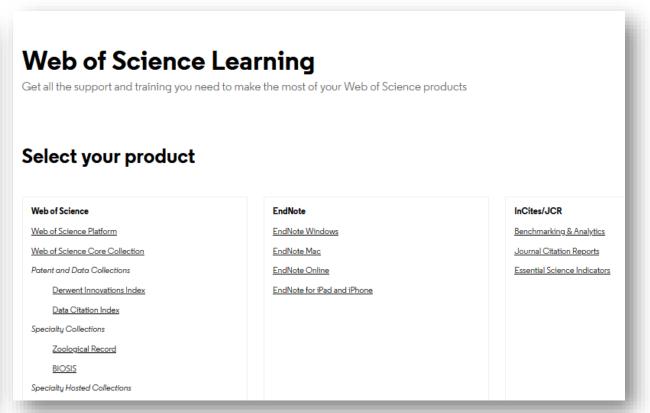

https://clarivate.com/webofsciencegroup/support/home/

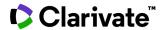

# Customer Service - Available 24x5 support.clarivate.com/ScientificandAcademicResearch

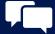

**LIVE CHAT** 

Click <u>here</u> to reach a WoS agent

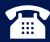

**PHONE** 

Dial +44 8003288044

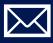

**EMAIL or WEBFORM** 

WoSG.support@clarivate.com or click here to send us a Webform

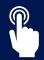

**KNOWLEDGE BASE** 

**Click here to visit our extensive Knowledge Base** 

Links to popular articles include: Remote Access to WoS, h-index Information

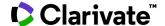

### **Additional Resources**

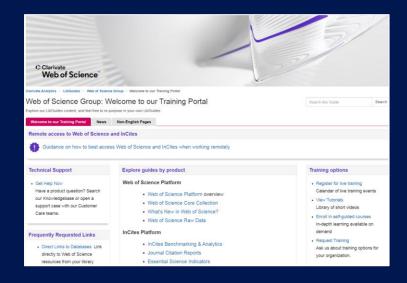

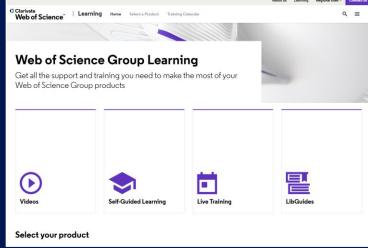

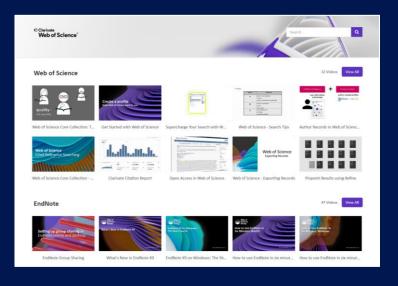

#### LibGuides

clarivate.libguides.com/home

#### Web of Science Learning

https://clarivate.com/webofsciencegroup/support/

#### **Videos**

https://videos.webofsciencegroup.com/

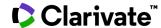

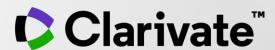

# Ďakujem

Enikő Tóth Szász Eniko.szasz@clarivate.com

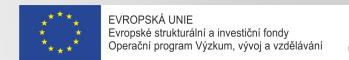

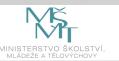

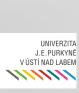

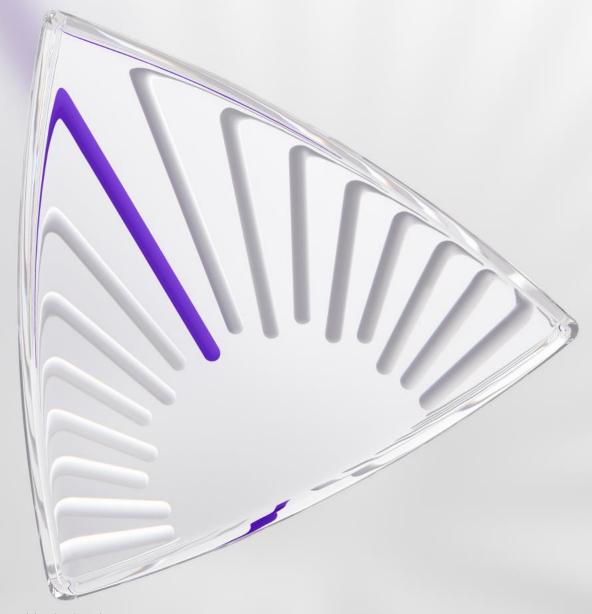